## Superlead

## Настройка сканера

Настройка сканера осуществляется через менеджер оборудования.

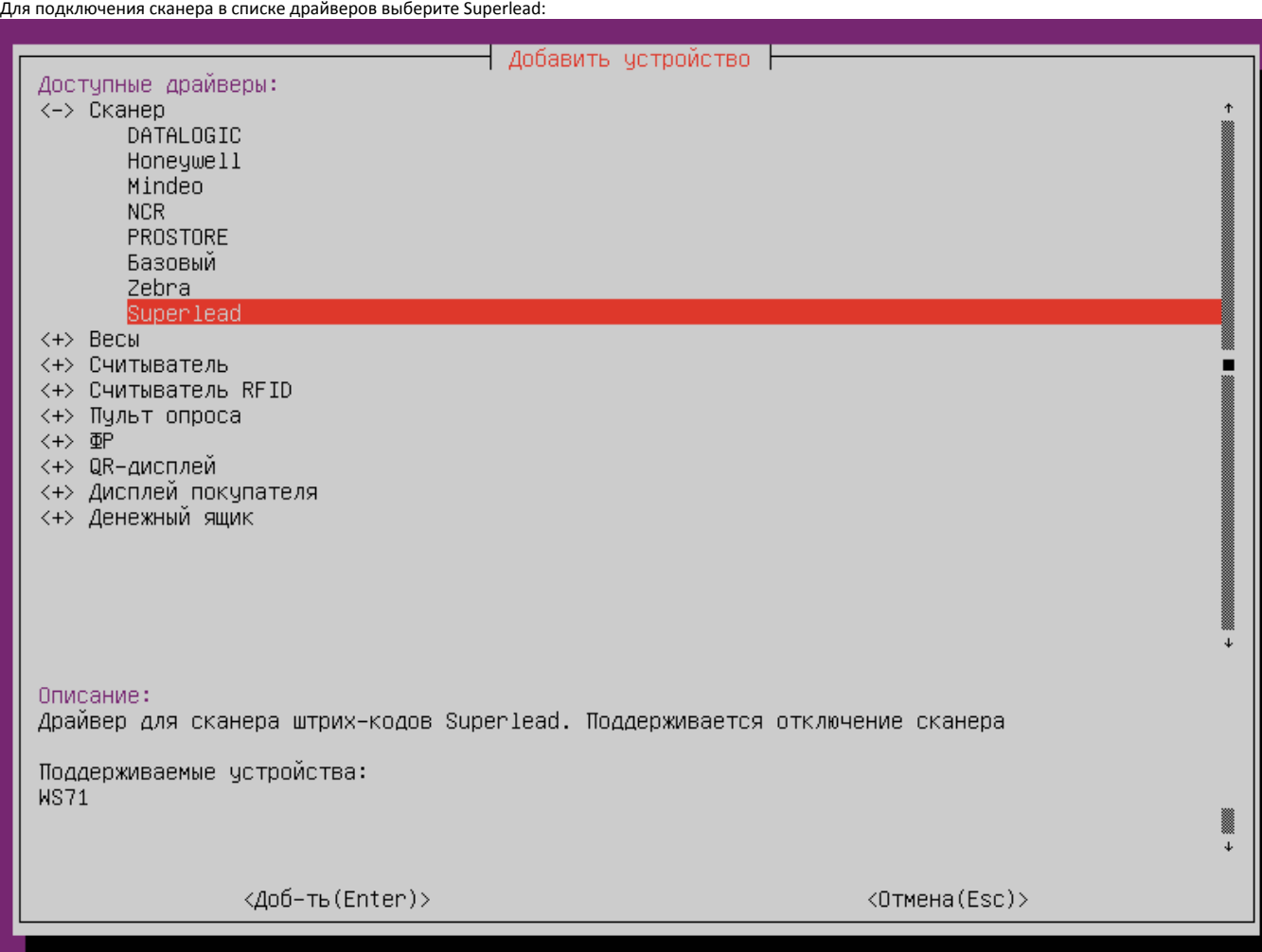

## Параметры подключения сканера

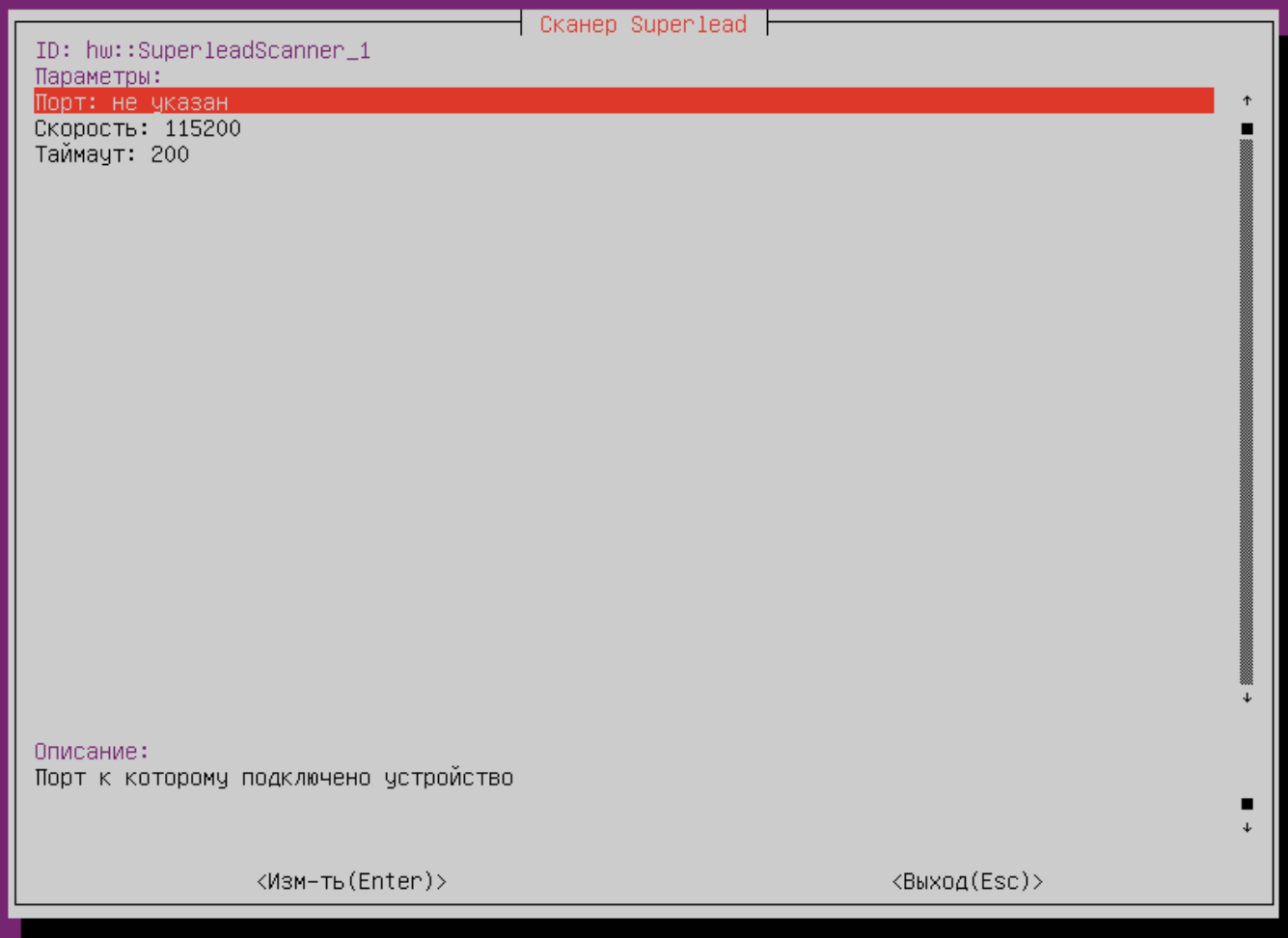

Порт – порт, к которому подключается устройство. Порт может быть выбран из списка или задан вручную.

**• Скорость** – скорость передачи данных.

Таймаут – время ожидания ответа от сканера в миллисекундах.